## Proyecto 3 TAD's

## Algoritmos y Estructuras de Datos I Laboratorio

## 11 de octubre de 2011

En este proyecto hay una serie de tipos abstractos de datos (TAD) para programar en Haskell. Al final se deberán escribir dos implementaciones distintas del mismo TAD diccionario con los TAD's implementados previamente.

Para hacer cada TAD se deberá tener en cuenta:

- Cada TAD se deberá escribir en un archivo separado.
- $\blacksquare$  Cada uno de estos archivos contendrá un módulo en Haskell que defina el TAD.
- Para implementar correctamente los TAD's, cada modulo deberá exportar **únicamente** las funcionalidades del TAD que define, ocultando todos los aspectos que tienen que ver con su implementación (por ejemplo declaración data).
- La interface con el usuario se brinda ya programada en un archivo Main.hs que se puede descargar de la página de la materia. Para poder utilizarla se deben respetar los nombres de los tipos y las funciones que se dan en este proyecto. Tambien se brindan diccionarios de prueba. ´

A continuación se muestra un diagrama con los TAD's que hay que implementar:

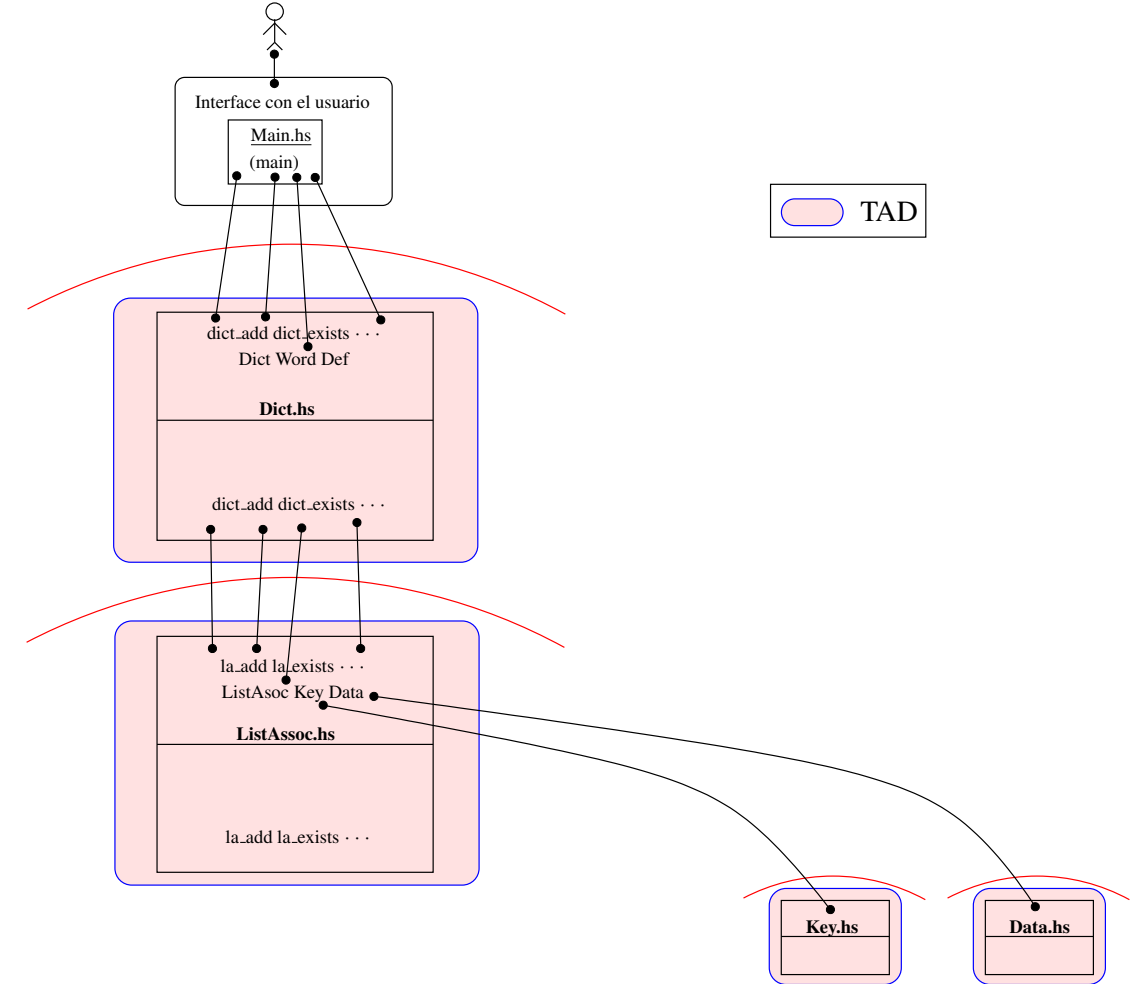

A continuacion se detallan los tipos y funciones (signatura) de los TAD's. ´

<span id="page-1-0"></span>1. Implementar el TAD Dato que sirve para encapsular valores. El TAD debe ser escrito en un archivo separado Data.hs. La signatura del TAD debe ser:

```
module Data ( Data,
              data fromString,
              data_toString,
              data_length
            )
where
data Data = \ldots-- De un string construye una dato
data_fromString :: String -> Data
-- Convierte una dato a string
data_toString :: Data -> String
-- Devuelve el tama˜no del dato
data_length :: Data -> Int
```
Tener en cuenta que se quiere obtener rápidamente (en orden constante) el tamaño de un Data (función data\_length).

Ayuda: El tipo que lo implementa debe ser algo como

```
data Data = Value String Int
-- Almacena el tamaño
```
<span id="page-1-1"></span>2. Implementar el TAD Key que sirve para almacenar claves. Las claves son TAD iguales que los anteriores pero poseen un tamaño máximo, igualdad y orden. El TAD debe ser escrito en un archivo separado Key.hs. La signatura del TAD debe ser:

```
module Key ( Key,
             key_MaxLen,
             key_fromString,
             key_toString,
             key_length
           )
where
data Key = \ldots-- Máximo tamaño de la clave
key_MaxLen :: Int
-- De un string construye una clave
-- El tamaño del string debe ser menor o igual a key_MaxLen
key_fromString :: String -> Key
```

```
-- Convierte una clave a string
key toString :: Key -> String
-- Devuelve el tamaño de la clave
key_length :: Key -> Int
-- Las claves se pueden comparar
instance Eq Key where
   ...
instance Ord Key where
```
Tener en cuenta que se quiere obtener rápidamente el tamaño de una Key (función key\_length).

<span id="page-2-0"></span>3. Implementar un TAD lista de asociaciones. Las listas de asociaciones sirven para almacenar pares de valores relacionados donde se puede obtener uno de ellos a partir del otro (funcion´ la search más adelante). El TAD debe ser escrito en un archivo separado ListAssoc.hs y la signatura del TAD debe ser:

```
module ListAssoc ( ListAssoc,
                   la_empty,
                   la_add,
                   la_search,
                   la_del,
                   la_toListPair
                 )
where
data ListAssoc a b = Empty | Node a b (ListAssoc a b)
-- Lista de asociaciones vacia
la_empty :: ListAssoc a b
-- Agrega una clave y un dato a una lista de asociaciones.
-- Si la clave ya está se duplica.
la\_add :: Eq a => ListAssoc a b -> a -> b -> ListAssoc a b
-- Devuelve el elemento asociado
-- Si no esta devuelve Nothing
la_search :: Eq a => ListAssoc a b -> a -> Maybe b
-- Borra un elemento a la lista de asociaciones
-- Si no esta no hace nada
la_del :: Eq a => ListAssoc a b -> a -> ListAssoc a b
-- Devuelve la lista de pares correspondiente a la lista de asociaciones
la toListPair :: ListAssoc a b \rightarrow [(a,b)]
```
Nota: El tipo Maybe esta definido en el preludio de Haskell como

data Maybe  $a = Just a$  | Nothing

y es usado en funciones que para casos excepcionales no devuelven nada, como por ejemplo la función la search. Esta función devolverá Nothing en el caso que el elemento no este almacenado.

- 4. Implementar un TAD Diccionario. Los diccionarios son TAD's que contienen las palabras de un diccionario junto con su definicion. ´
	- *a*) Hacer una implementación del diccionario utilizando los TAD's listas de asociaciones de Key y Data implementadas en los ejercicio [1,](#page-1-0) [2](#page-1-1) y [3.](#page-2-0) La signatura del TAD debe ser:

```
module Dict ( Dict,
              Word,
              Def,
              dict_empty,
              dict_add,
              dict_exist,
              dict_search,
              dict_del,
              dict_length,
              dict_toDefs )
where
import Data
import Key
import ListAssoc
-- se almacena el tamaño
data Dict = Dict Int (ListAssoc Key Data)
type Word = String
type Def = String
-- Crea un diccionario vacio
dict_empty :: Dict
-- Agrega un dato con una key al diccionario
-- Si la clave ya está devuelve error
dict_add :: Dict -> Word -> Def -> Dict
-- Pregunta si la clave esta en el diccionario
dict exist :: Dict -> Word -> Bool
-- Devuelve el dato asociado a un diccionario
-- Si no esta devuelve Nothing
dict_search :: Dict -> Word -> Maybe Def
-- Borra un dato del diccionario de acuerdo a una clave
-- Si la clave no esta devuelve error
dict del :: Dict -> Word -> Dict
-- Devuelve la cantidad de datos en el diccionario
dict_length :: Dict -> Int
-- Devuelve las definiciones del diccionario
dict toDefs :: Dict \rightarrow [(Word,Def)]
```
- *b*) Cambiar la implementación de las listas de asociaciones hecha en el ejercicio [3](#page-2-0) de forma tal que se mantenga como invariante de representación que la lista esté ordenada. Sin cambiar nada del TAD  $Dist$  (del punto anterior) probar esta nueva implementación.
- *c*) Además de usar Hugs, probar compilar el programa con el comando:

ghc --make Main

Nota: Los profesores de la materia les facilitaran un programa para probar diccionarios y un diccionario de prueba.

Nota 2: Acordarse de guardar todas las versiones de cada ejercicio en directorios separados para que los ayudantes puedan evaluarlas.

Nota 3: Recordar que el tipo Data no debe pertenecer a la clase Eq.

5. Implementar un TAD árbol binario de búsqueda (Abb). Los Abb sirven para almacenar pares de valores donde se puede obtener uno de ellos a partir del otro (función abb\_search más adelante) al igual que en el TAD del ejercicio anterior.

Los Abb se implementan como árboles con información en las ramas. La información a guardar será un par de elementos, pidiéndose además que el tipo del primer elemento del par tenga un orden (pertenezca a la clase Ord en Haskell). Además se debe mantener como invariante de representación que todos los primeros elementos de los pares almacenados en un subárbol izquierdo sean menores que el primer elemento del par almacenado en la rama, y que los almacenados en el subarbol derecho sean mayores. ´

El TAD debe ser escrito en un archivo separado Abb.hs y la signatura del TAD debe ser:

```
module Abb ( Abb,
             abb_empty,
             abb_add,
             abb_search,
             abb_del,
             abb_toListPair)
where
data Abb a b = Hoja | Rama (Abb a b) a b (Abb a b)
-- Arbol vacio
abb_empty :: Abb a b
-- Agrega un elemento al abb.
-- Si ya está el elemento no lo agrega
abb_add :: Ord a => Abb a b -> a -> b -> Abb a b
-- Devuelve el elemento asociado
-- Si no esta devuelve Nothing
abb_search :: Ord a => Abb a b -> a -> Maybe b
-- Borra un elemento del arbol
-- Si no esta no hace nada
abb_del :: Ord a => Abb a b -> a -> Abb a b
```

```
-- Devuelve la lista de pares correspondiente de los elmentos
-- almacenados en el arbol
abb toListPair :: Abb a b \rightarrow [(a,b)]
```
6. Cambie la implementación del diccionario para que utilice árboles binarios de búsqueda en vez de lista de asociaciones. Fíjese que al hacerlo no se cambie ninguna de las signaturas de las funciones y tipos exportados en el módulo Dict.

Pregunta: ¿Qué sucede si se guarda el diccionario ordenado? Si existe algún problema en *este sentido solucionelo. ´*

Punto ? 1 *Idee alguna manera para poder observar si las busquedas son mas veloces imple- ´ mentando el diccionario con un arbol que con una lista de asociaciones. ´*

Punto ? 2 *Hacer una clase* Container *(en archivo separado) de los tipos que almacenan datos indexados y tengan las funciones* empty*,* add*,* search*,* del *y* toListPair*. Hacer pertenecer a esta clase a los TAD's lista de asociaciones y arbol binario de b ´ usqueda. Con esto, ´ hacer las dos ultimas implementaciones del diccionario sin cambiar la implementaci ´ on de las ´ funciones*[1](#page-5-0) *.*

<span id="page-5-0"></span><sup>&</sup>lt;sup>1</sup>Este punto no es necesario hacerlo para aprobar el proyecto. Si todo lo demás esta perfecto y se hace este punto entonces tiene un Bien +.